# Debugging

CMSC 202

## Warmup

What is the bug in the following code?

```
int* foo(int a)
{
```
**return &a;**

**}**

## What are Errors?

### Syntax Errors

Compiler/Linker catch these Mistakes in your formatting of C++

### Semantic/Logic Errors

Nothing catches these

Misunderstanding of programmer about what system is supposed to do These are BUGS

Mismatch between what system is supposed to do and what it actually does

# Finding Bugs

#### Categories of Bugs

Seg-fault or core-dump (fatal!) Program infinitely loops Runs but output is incorrect

#### **Strategies**

Look through code line by line Print values every once in a while Use a debugger (best choice!)

Professional Programmers? Use a mix of these strategies!

### Debuggers on GL

#### GDB

"GNU DeBugger" Text-based Fast to load DDD "GNU Data Display Debugger" Graphically based Easier to use Slower to load/interact with (remotely) Must install an \*NIX emulator Check Resources page "Remotely Accessing the GL Servers**"**

### GDB/DDD – Linux/UNIX debugger

#### Allows you to:

Run program from start See which line seg-faulted Run program line by line Stop at any point Print variables at any point View parameters Trace through function calls Exit

Get Help on any feature

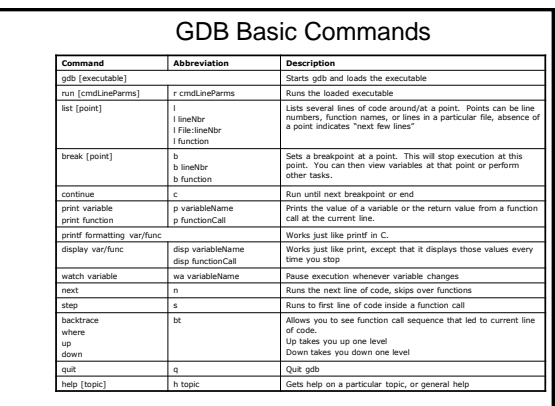

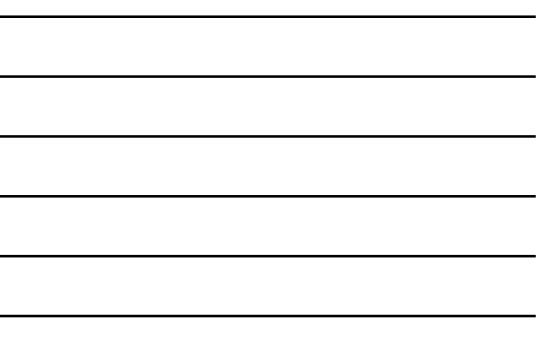

## In-class Debugging Demo

#### Conway's Game of Life

Simulates Genetic growth patterns Grid of cells Cell is alive  $==$  \*\*'

Cell is dead == ' ' Generate next generation via rules If cell has 2 living neighbors, it stays the same If cell has 3, it come alive

If cell has < 2, it dies of loneliness

If cell has > 3, it dies of overcrowding